# Configurazione di PCP per il provisioning degli utenti con servizi a CUCM e Unity Connection con LDAP  $\overline{a}$

# Sommario

Introduzione **Prerequisiti Requisiti** Componenti usati **Configurazione** Configurazione LDAP CUCM Configurazione LDAP CUC: Configurazione dispositivo PCP: **Verifica** Informazioni correlate

### Introduzione

Questo documento descrive la configurazione di Prime Collaboration Provisioning (PCP) per fornire agli utenti i servizi per Cisco Unified CM e Cisco Unity Connection (CUC) come utenti integrati Lightweight Directory Access Protocol (LDAP).

Lo stesso vale per le implementazioni "greenfield", in cui Cisco Unified Communications Manager (CUCM) e Cisco Unity Connection non dispongono già di utenti sincronizzati con LDAP.

# **Prerequisiti**

#### Requisiti

Cisco raccomanda la conoscenza dei seguenti argomenti:

- Integrazione di Cisco Unified CM e Cisco Unity Connection Directory
- Informazioni su Prime Collaboration Provisioning Management

#### Componenti usati

 Le informazioni fornite in questo documento si basano su PCP 11.x per assegnare agli utenti il ruolo di utenti sincronizzati LDAP

 Le informazioni discusse in questo documento fanno riferimento a dispositivi usati in uno specifico ambiente di emulazione. Su tutti i dispositivi menzionati nel documento la configurazione è stata ripristinata ai valori predefiniti. Se la rete è operativa, valutare attentamente eventuali modifiche ai comandi o alla configurazione.

### **Configurazione**

#### Configurazione LDAP CUCM

- Aggiungere Sistema LDAP, Directory e Autenticazione Configurazione sotto Sistema CUCM > LDAP.
- Disabilitare la pianificazione della sincronizzazione LDAP poiché non è necessario importare

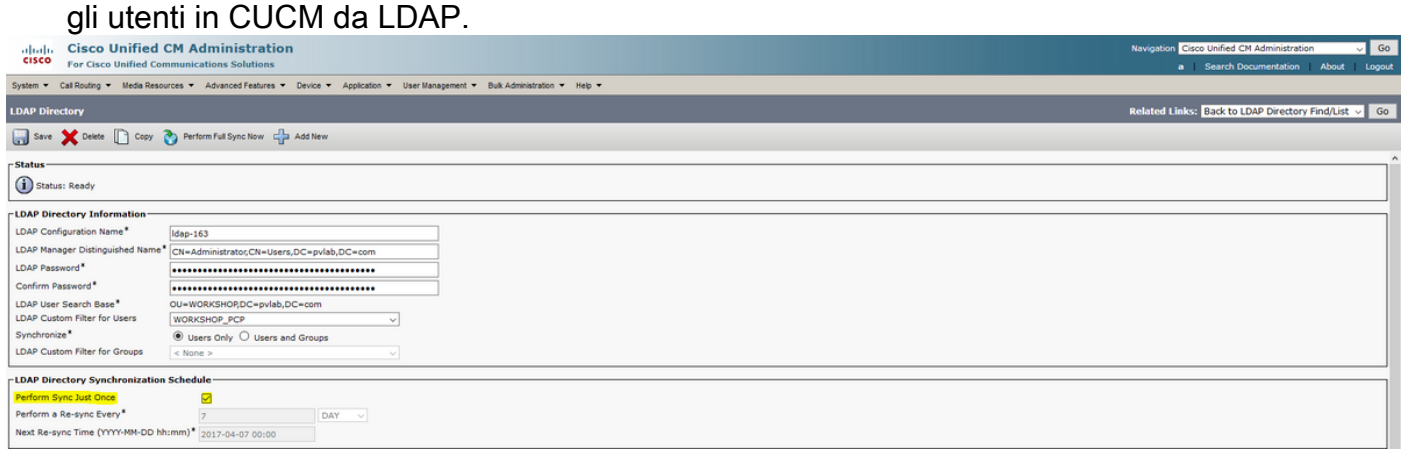

#### Configurazione LDAP CUC:

- Per aggiungere Configurazione LDAP, Directory, Autenticazione in Unity Connection, passare a Impostazioni di sistema > LDAP.
- Configurare la pianificazione della sincronizzazione LDAP per Unity Connection ed eseguire ora la sincronizzazione completa.

-<br>LDAP Directory Synchronization Schedule Perform Sync Just Once  $\Box$ Perform a Re-sync Every\*  $DAY = \vee$ Next Re-sync Time (YYYY-MM-DD hh:mm)\* 2017-04-07 00:00

Nota: non importare utenti da LDAP in Unity (Utenti > Importa utenti)

#### Configurazione dispositivo PCP:

Per aggiungere Unified Communications Manager in Configurazione dispositivo PCP. ●Scegliere Integrazione LDAP come NONE, come mostrato nell'immagine:

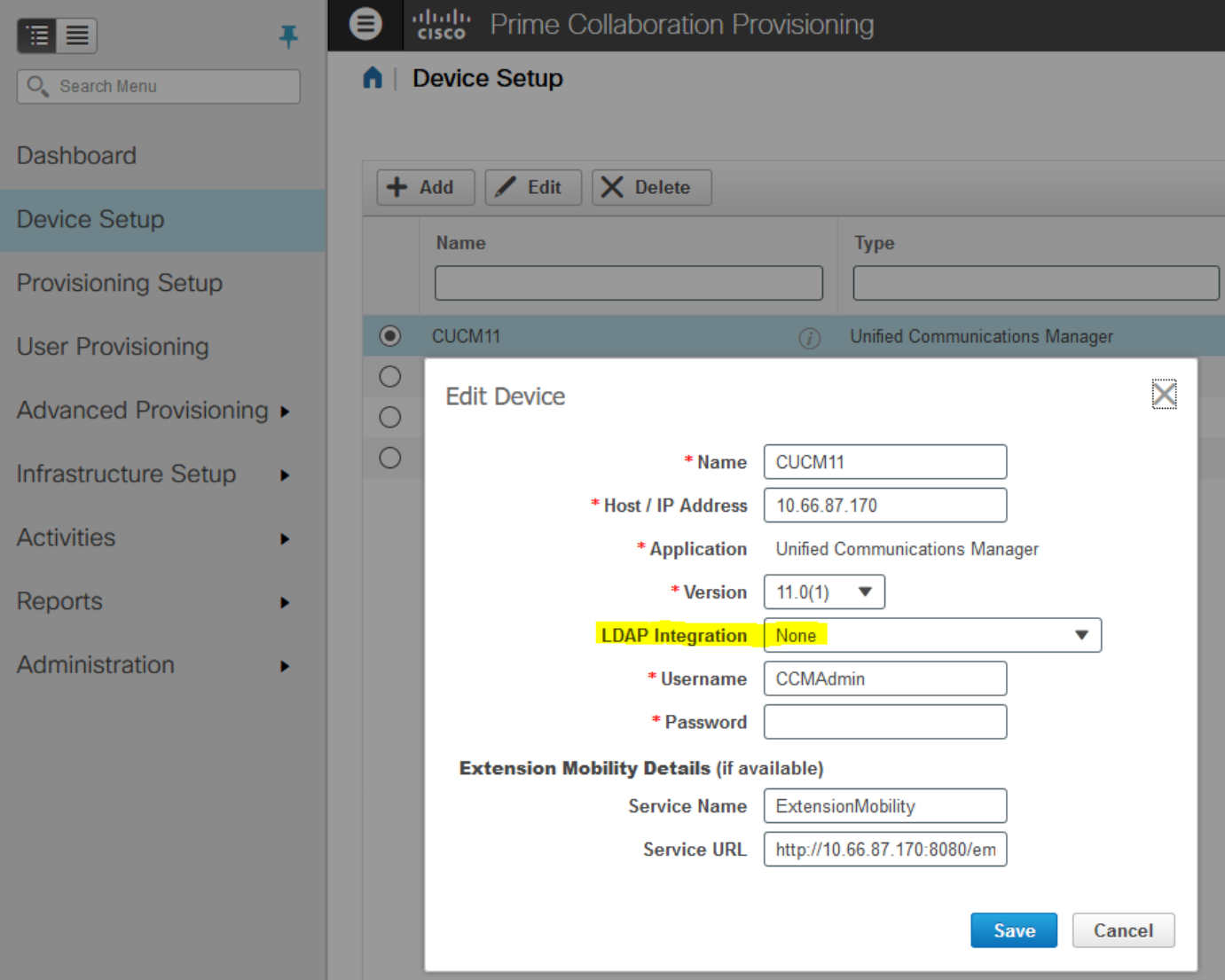

Come mostrato nell'immagine, aggiungere Unity Connection Device con i dettagli richiesti e scegliere LDAP Integration (Integrazione LDAP) YES (SI). ●

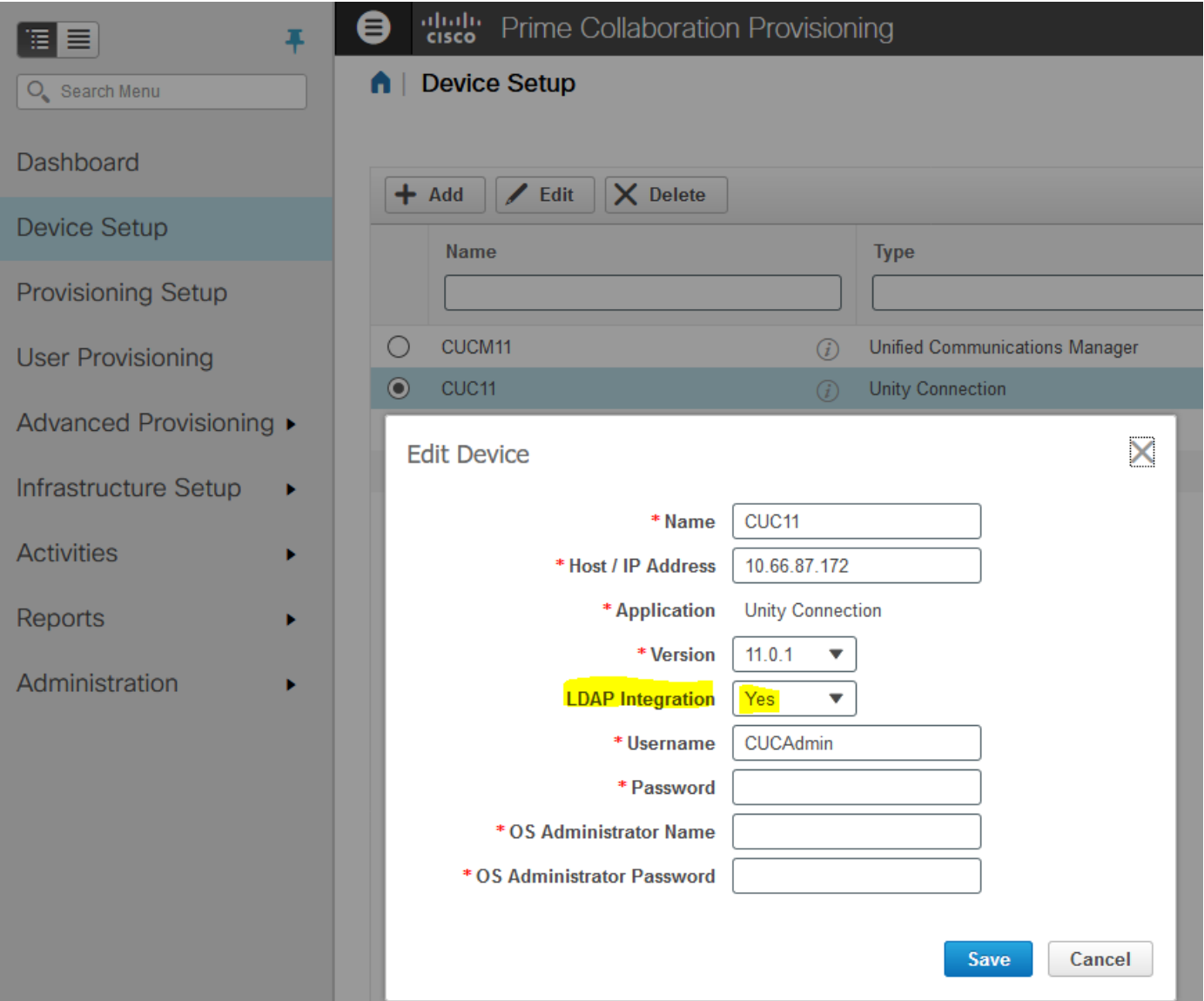

- Pagina Aggiungi server di elenchi in linea (LDAP), Messaggistica immediata e presenza nella configurazione del dispositivo PCP.
- Sincronizzazione dell'infrastruttura e dell'utente per CUCM, CUC.
- Sincronizzazione dell'infrastruttura per IM e server di presenza.
- Completare la configurazione del provisioning rimanente (domini, aree di servizio, ruoli e modelli di servizio) come richiesto.
- Eseguire la sincronizzazione del dominio dopo le modifiche apportate alla configurazione.

#### **Verifica**

- Una volta completata la configurazione, è possibile effettuare il provisioning degli utenti. Importazione degli utenti da LDAP per il provisioning automatico e il provisioning completo.
- Una volta completato il provisioning degli utenti, è possibile visualizzare gli utenti in CUCM e ●CUC come utenti sincronizzati LDAP.

Add New Select All Clear All Delete Selected

# Informazioni correlate

- [https://www.cisco.com/c/en/us/td/docs/net\\_mgmt/prime/collaboration/11-](/content/en/us/td/docs/net_mgmt/prime/collaboration/11-6/provisioning/guide/cpco_b_cisco-prime-collaboration-provisioning-guide-11-6/Cisco_Prime_Collaboration_Provisioning_Guide_11_6_chapter_011.html) [6/provisioning/guide/cpco\\_b\\_cisco-prime-collaboration-provisioning-guide-11-](/content/en/us/td/docs/net_mgmt/prime/collaboration/11-6/provisioning/guide/cpco_b_cisco-prime-collaboration-provisioning-guide-11-6/Cisco_Prime_Collaboration_Provisioning_Guide_11_6_chapter_011.html) [6/Cisco\\_Prime\\_Collaboration\\_Provisioning\\_Guide\\_11\\_6\\_chapter\\_011.html](/content/en/us/td/docs/net_mgmt/prime/collaboration/11-6/provisioning/guide/cpco_b_cisco-prime-collaboration-provisioning-guide-11-6/Cisco_Prime_Collaboration_Provisioning_Guide_11_6_chapter_011.html)
- [Documentazione e supporto tecnico Cisco Systems](//www.cisco.com/c/it_it/support/index.html)